# [Research paper on](https://assignbuster.com/research-paper-on-computer-lab/)  [computer lab](https://assignbuster.com/research-paper-on-computer-lab/)

[Business](https://assignbuster.com/essay-subjects/business/), [Company](https://assignbuster.com/essay-subjects/business/company/)

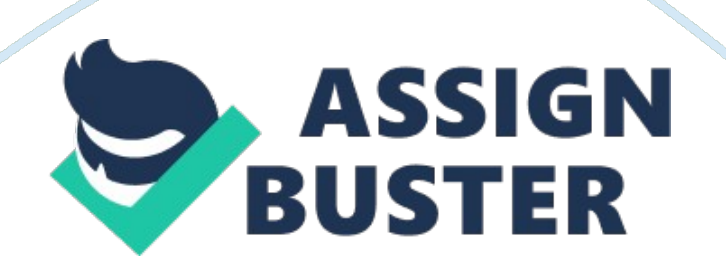

## **Discussion Board #5**

#### Proper

The PROPER function sets the first letter of each word in a cell to upper case and the rest of the characters of the text would be on the lower case (Msgroups. net, N. D.). It is commonly used in proper names of a person, a company name and addresses. Instead of typing the words again in order to make it in proper form the PROPER function in excel is the easiest way to make the words in proper form. The PROPER function applies the rules for capitalization in the English grammar, which calls for articles, prepositions, and capitalization of the title of a book or an article. The PROPER function is a partial capitalization of words because it only capitalizes the first letter of each word in a cell.

### **EXACT**

The EXACT function compares two selected strings. It is a case sensitive function in MS Excel. It compares text or data in spreadsheet. It returns value such as TRUE or FALSE. The value became true if the two text or data being compared is the same otherwise it is false. It sometimes use when comparing old data in the spreadsheet with the new or updated data. Use the EXACT function to test text being entered into a document. EXACT is also under the string functions in MS Excel. The EXACT function is regarded as the fastest and by far the easiest way around to compare data found in one cell and the other cell or from a list of cells (rows and columns) to the a single cell. For instance, you were going to compare cells for a worksheet that has

a thousand rows and you want to find out if one of those thousand rows is a specific value, you can use the EXACT function to make task easy.

## **References**

Alvinalexander. com (n. d.). Java String comparison FAQ: How to compare Java Strings | Java String compare tutorial. Retrieved April 9, 2013, from http://alvinalexander. com/java/edu/qanda/pjqa00001. shtml Dev. mysql. com (n. d.). MySQL 5. 5 Reference Manual :: 12. 7 Date and Time Functions. Retrieved April 9, 2013, from https://dev. mysql. com/doc/refman/5. 5/en/date-and-time-functions. html Globaliconnect. com (n. d.). Excel Text and String Functions: LEFT, RIGHT, MID, LEN, FIND, SEARCH, REPLACE, SUBSTITUTE. Retrieved April 9, 2013, from http://www. globaliconnect. com/excel/index. php? option= com\_content&view= article&id= 113: excel-text-and-string-functions-leftright-mid-len-find-search-replace-substitute&catid= 78&Itemid= 474 Msgroups. net (n. d.). Upper Case Letters to First Letter Upper, Remaining Letters Lower - microsoft. public. excel. misc. Retrieved April 10, 2013, from http://msgroups. net/microsoft. public. excel. misc/upper-case-letters-to-firstlette/18107

Office. microsoft. com (n. d.). Remove spaces and nonprinting characters from text - Support - Office. com. Retrieved April 9, 2013, from http://office. microsoft. com/en-us/help/remove-spaces-and-nonprinting-characters-fromtext-HP010062743. aspx

Strnatcasecmp stristr (2013, April 5). PHP: strlen - Manual. Retrieved April 9, 2013, from http://php. net/manual/en/function. strlen. php